# **General Specifications**

NFLC121 CANopen Communication Module

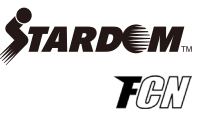

# **GS 34P02Q58-01E**

# n **GENERAL**

*This General Specification (GS) describes CANopen communication functions and hardware specifications of the module.*

*The CANopen Communication Module is installed in the FCN or FCN-RTU and communicates with the devices that have CANopen communication functionality.*

*For details on FCN-500, see "FCN Autonomous Controller Hardware (FCN-500)" (GS 34P02Q14-01E) and "FCN Autonomous Controller Functions (FCN-500)" (GS 34P02Q03-01E).*

*For details on FCN-100, see "FCN Autonomous Controller Hardware (FCN-100)" (GS 34P02Q12-01E) and "FCN/ FCJ Autonomous Controller Functions (FCN-100/FCJ)" (GS 34P02Q01-01E).*

*For details on FCN-RTU, see "FCN-RTU Low Power Autonomous Controller Hardware" (GS 34P02Q13-01E) and "FCN-RTU Low Power Autonomous Controller Functions" (GS 34P02Q02-01E).*

Notation in this document:

- The term "FCN" refers to the module consisting type autonomous controllers.
- The term "FCN-500" refers to the autonomous controllers with NFCP501/NFCP502 CPU module.

• The term "FCN-100" refers to the autonomous controllers with NFCP100 CPU module.

• The term "FCN-RTU" refers to the low power autonomous controllers with NFCP050 CPU module.

# $\blacksquare$  **OVERVIEW OF THE CANopen**

CANopen international standard (EN 50325-4) defines a higher-layer communication protocol based on CAN (Control Area Network).

CANopen is widely used in machine control, medical equipment, building automation, power generation and other application fields. In wind power generation, CANopen is used for the exchange of inverter and pitch control data between peripheral devices.

CANopen enables configuration of a flexible network with the following features:

- • Baud rate is selectable from 10 kbps to 1 Mbps.
- • Up to 127 nodes can be connected within one network.
- • CANopen enables efficient system design through the use of standard device and application protocols.

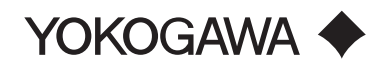

### n **CANopen COMMUNICATION SYSTEM IN STARDOM**

The figure below shows an example of a CANopen communication system in STARDOM (hereinafter referred to as CANopen System) configuration:

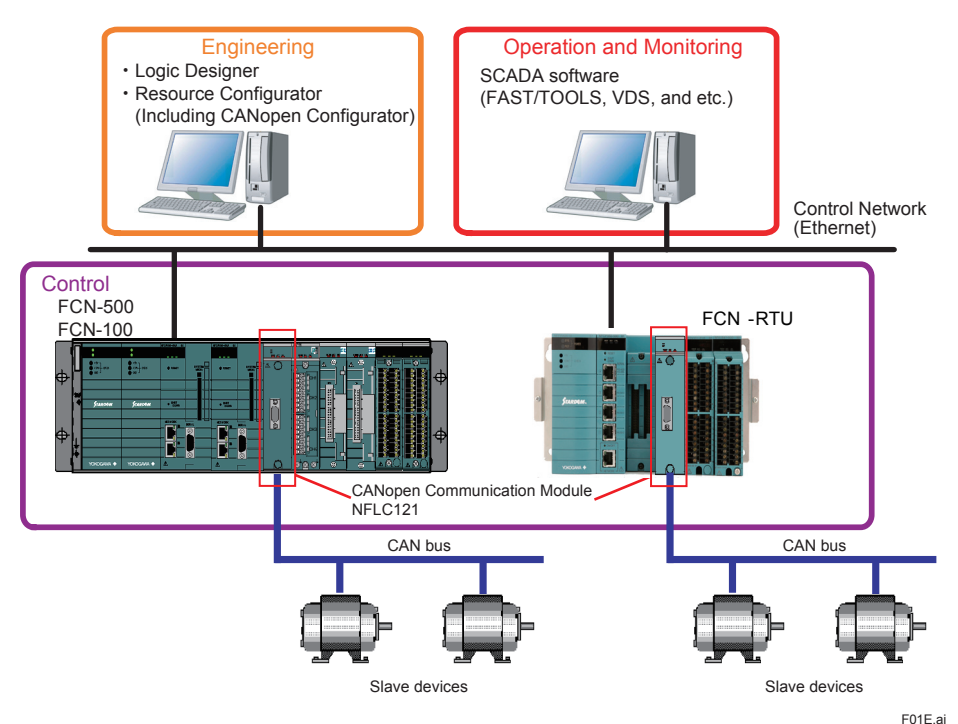

**Figure CANopen System Configuration Example**

#### ● FCN (CPU module NFCP501/NFCP502 style S1 or later, CPU module NFCP100 style S3 or later, **CPU module NFCP050 style S2 or later)**

FCN controls and monitors slave devices. It collects system alarms and other information from fieldbus devices. Its control and calculation functions allow calculation results to be sent to slave devices.

#### $\bullet$  **CANopen Communication Module (NFLC121)**

The CANopen Communication Module (NFLC121) is installed in the FCN system to provide for CANopen communications. It runs as a master device in CANopen communication.

#### l **Logic Designer**

Logic Designer software is used for developing control applications for the FCN. It is used to create, debug, and download control applications to be run on the FCN.

#### **• Resource Configurator (Including CANopen Configurator)**

Resource Configurator software is used for basic FCN setup. It is used for basic configuration (IP address, I/O modules, license, and etc.) of the FCN and device label definition.

From Resource Configurator, you can run the CANopen Configurator software tool to configure CANopen communication protocols of the CANopen Communication Module (NFLC121) and slave devices.

#### l **SCADA software (FAST/TOOLS, VDS and etc.)**

SCADA software is used for controlling and monitoring processes. SCADA software controls and monitors slave devices via the FCN.

#### $\bullet$  **Slave devices**

CANopen slave devices have CANopen communication functionality and thus can exchange data with the FCN connected to same CAN bus via a CANopen Communication Module (NFLC121).

### **Example CANopen SYSTEM MAIN FUNCTION**

The main function of a CANopen system is described below.

#### $\bullet$  **Communication Function**

The CANopen Communication Module (NFLC121) runs as a CANopen master device in CANopen Communication. A CANopen Communication Module (NFLC121) installed in the FCN uses the PDO (Process Data Object) and SDO (Service Data Object) protocols to access data of slave devices.

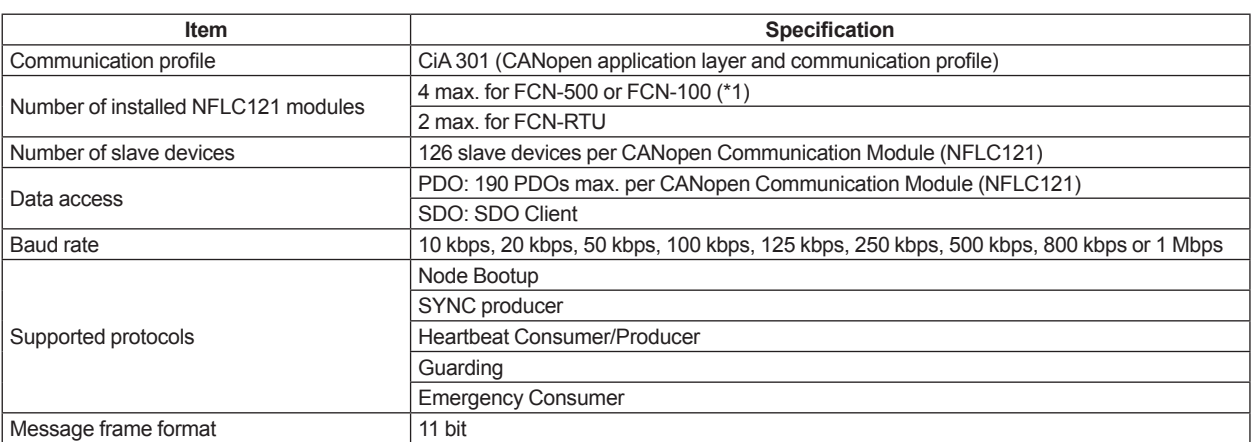

#### **Table Communication Function of CANopen Communication Module (NFLC121)**

\*1: The number of CANopen Communication Module (NFLC121) allowed may be reduced if other communication modules are also installed. For details, see "FCN Autonomous Controller Hardware (FCN-500)" (GS 34P02Q14-01E) or "FCN Autonomous Controller Hardware (FCN-100)" (GS 34P02Q12-01E).

#### $\bullet$  **Status Monitoring Function**

The CANopen Communication Module (NFLC121) uses the CANopen communication protocols listed in the table below to monitor the status of slave devices.

The module also monitors the status of the CAN bus and other CANopen Communication Module (NFLC121) communication status.

#### **Table Status Monitoring Function of CANopen Communication Module (NFLC121)**

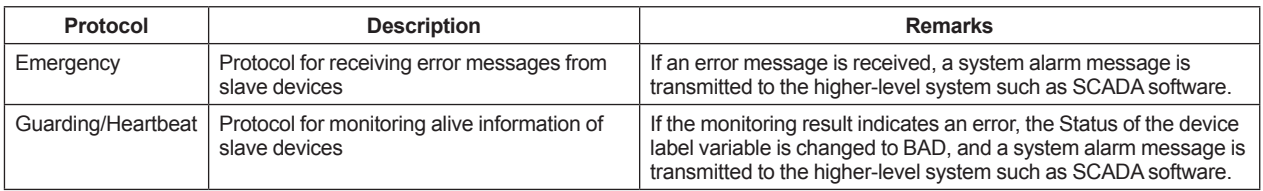

#### $\bullet$  **Engineering Function**

The Resource Configurator, CANopen Configurator and Logic Designer software tools are used in STARDOM CANopen system engineering.

#### **Table List of Engineering Software**

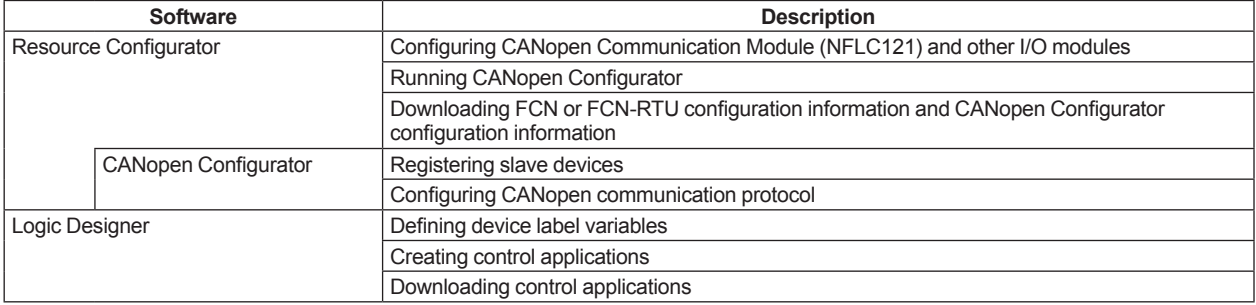

# ■ **SOFTWARE**

#### $\bullet$  **Operating Environment**

The CANopen Configurator runs on the Windows 7 Professional SP1 (32-bit/64-bit) operating system. The other system requirements are the same as those of the Logic Designer.

Note: For details on the system requirements of Logic Designer, see "NT751FJ Logic Designer" (GS 34P02Q75-01E).

#### $\bullet$  **Software Required**

CANopen systems configuration requires the following software.

#### **Table Software Required**

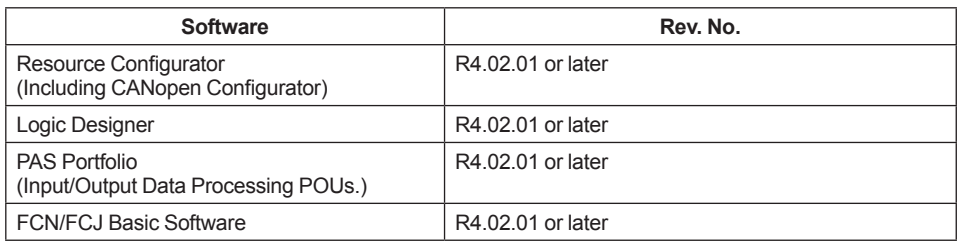

Note: Refer to related GS for other software revisions and licenses.

# **E CANopen COMMUNICATION MODULE (NFLC121) HARDWARE**

Hardware specifications of the CANopen Communication Module (NFLC121) are described below.

#### $\bullet$  **Hardware Specifications**

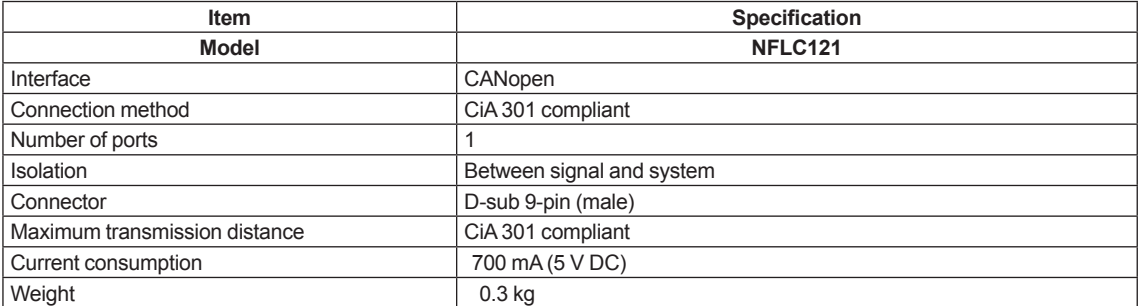

Note: The cables and terminators must comply with PROFIBUS-DP standards (PROFIBUS Specifications IEC61158-2 type3).

#### **Connectors (D-sub 9-pin, male)**

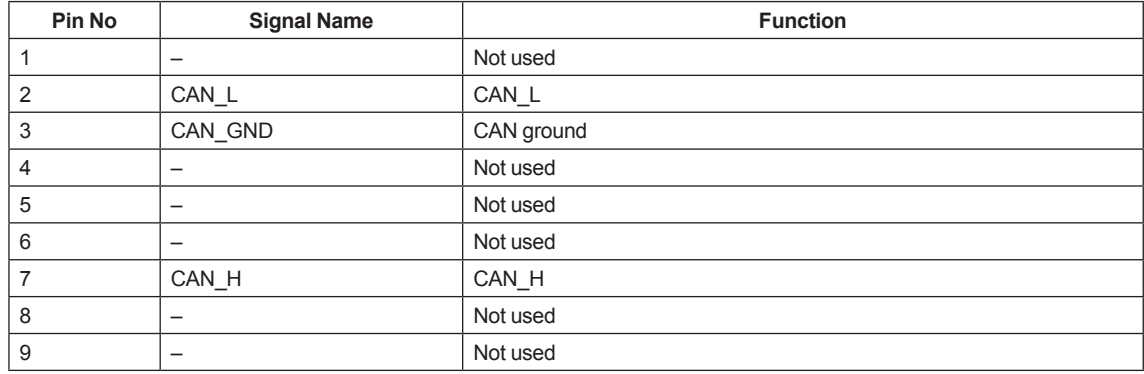

Note: Connectors are fastened using inch screw threads (No. 4-40 UNC).

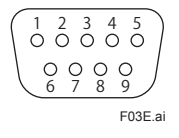

#### **Figure Pin No. of D-sub 9-pin Connectors on the Module**

#### **Applicable Cables**

Cables used must comply with the CiA 301 specification.

#### **Applicable Terminators**

Terminators used must comply with the CiA 301 specification.

Note: The CANopen Communication Module (NFLC121) has no internal terminator so an external terminator is required.

#### l **LED Indicators**

# **Operation Status LED Indicators**

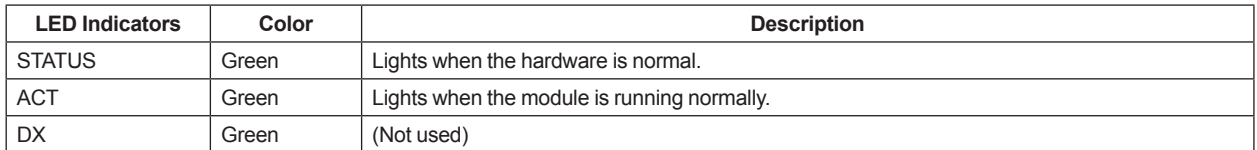

#### **Communication State LED Indicators**

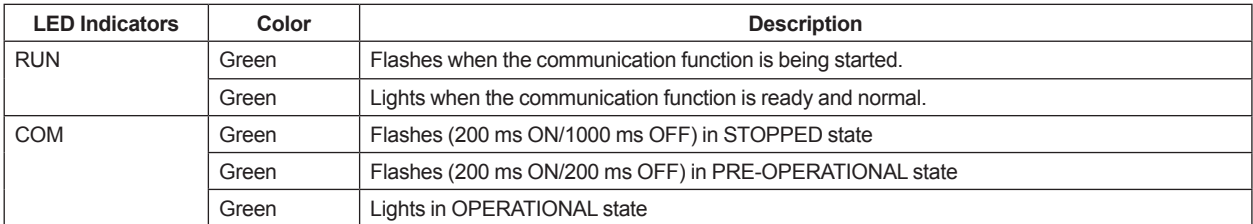

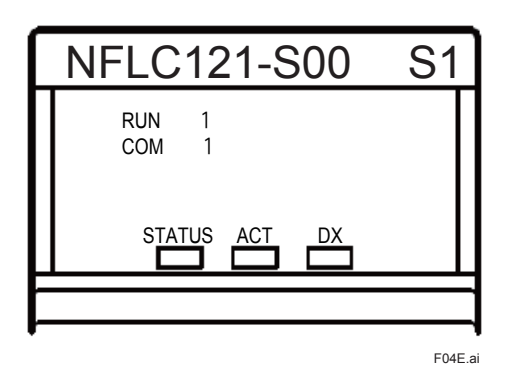

**Figure LED Indicators of CANopen Communication Module (NFLC121)**

# n **EXTERNAL DIMENSIONS**

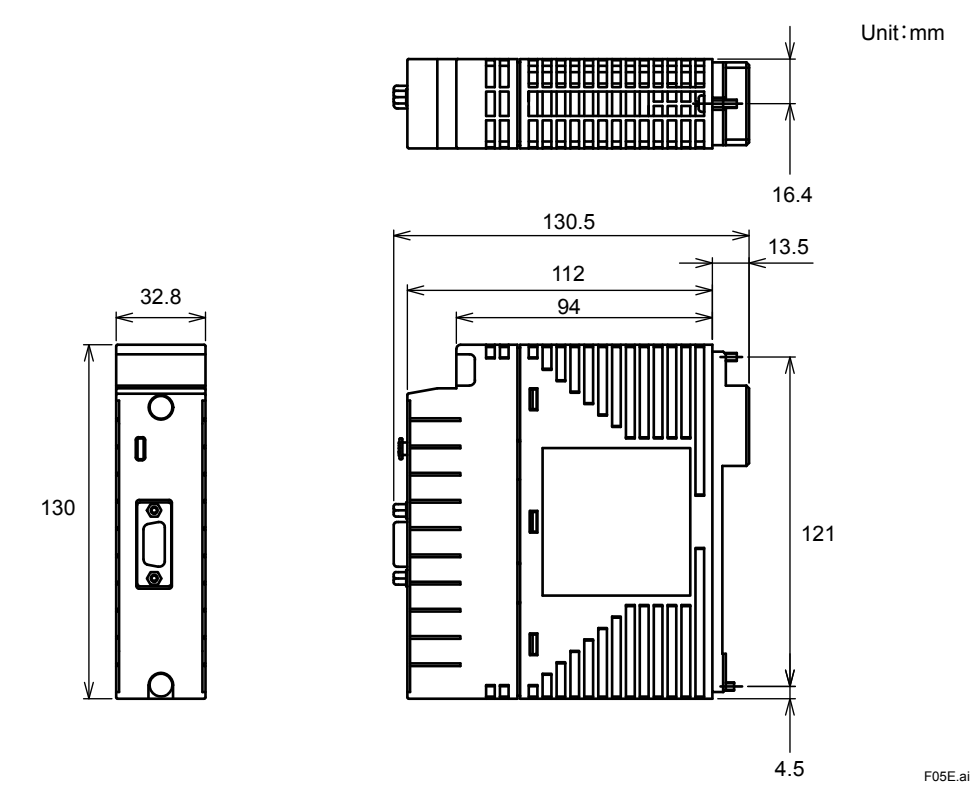

# $MODEL$  **AND SUFFIX CODES**

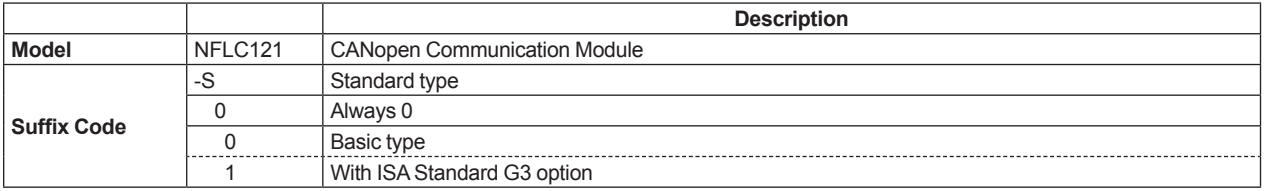

### n **RELATED DOCUMENTS**

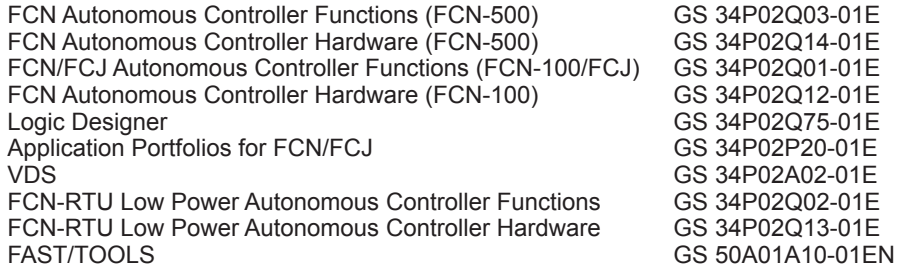

# **RESTRICTIONS AND PRECAUTIONS ON INSTALLATION**

- • When you install these I/O modules, ensure that the total required power does not exceed the rated output of the power supply module used.
- • For further restrictions and precautions for module installation, see "FCN/FCJ Installation Guide" (TI 34P02Q91- 01E).

# $\blacksquare$  **ORDERING INFORMATION**

Specify the model and suffix codes.

### **n** TRADEMARKS

- • STARDOM is a trademark of Yokogawa Electric Corporation.
- Other company and product names in this document are registered trademarks or trademarks of their respective holders.